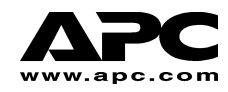

# **APC Smart-UPS® RT**

**1000VA und 2000VA 220/230/240 Turmeinheit/Rackmount, 19 Zoll-Einbau Unterbrechungsfreie Stromversorgung (USV)** 

# **Benutzerhandbuch**

 **Deutsch** 

# **1: SICHERHEITSINFORMATIONEN**

American Power Conversion Corporation (APC) ist der führende nationale und internationale Hersteller von hochentwickelten unterbrechungsfreien Stromversorgungen, redundanten Schaltern, Energieüberwachungssoftware und ähnlichen Produkten. APC Produkte beschützen die Hardware, Software und Daten von Firmen und Regierungen in der ganzen Welt vor möglichen Stromstörungen.

Die APC unterbrechungsfreie Stomversorgung (USV) verhindert, dass Stromausfälle, Spannungsabfälle, Stromunterspannungen und Überspannungen Ihren Computer und andere elektronische Geräte erreichen. Die USV filtert geringe Stromschwankungen heraus und isoliert Ihre Geräte von großen Störungen, indem es die Verbindung mit dem Stromeingangskabel intern abbricht und ununterbrochene Stromversorgung anhand einer internen Batterie gewährleistet, bis die externe Stromversorgung wieder sicher ist.

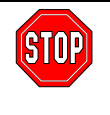

**Änderungen oder Modifizierungen an diesem Gerät, die nicht ausdrücklich von der für den standardgemäßen Betrieb des Geräts verantworlichen Stelle genehmigt wurden, können das Erlöschen des Garantieanspruchs zur Folge haben.** 

## **SICHERE HANDHABUNG**

Aufgrund ihres Gewichts, werden für die Installation der USV zwei Personen benötigt. Um die USV leichter zu machen, können Sie die Batterie während des Positionierens entfernen.

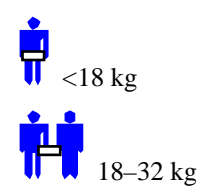

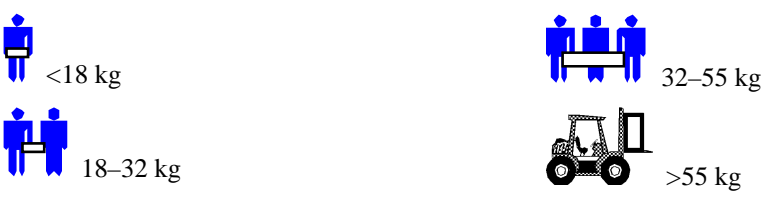

Dieses Gerät ist für die Installation in einem temperaturkontrollierten Raum, frei von leitfähigen, verunreinigenden Substanzen bestimmt. Spezifizierungen zum Temperaturbereich finden Sie auf der APC Web-Seite.

# **ELEKTRISCHE SICHERHEIT**

- Um die Feuergefahr zu reduzieren, darf das Anschließen nur an einen Schaltkreis erfolgen, der einen maximal 30 Amp Verzweigungsleitungs-Überstromschutz gemäß der Richtlinien des National Electrical Code ANSI/NFPA aufweist.
- Arbeiten Sie unter gefährlichen Bedindungen nicht allein.
- Vergewissern Sie sich, dass sich Stromeingangskabel, Stecker und Steckdosen in guter Kondition befinden.
- Um das Stromschlagrisiko beim Erden zu reduzieren, entfernen Sie die Geräte vom Wechselstromanschluss, bevor Sie sie installieren oder an andere Geräte anschließen. Schließen Sie das Stromeingangskabel erst wieder an, wenn alle Verbindungen hergestellt sind.
- Benutzen Sie zum Verbinden oder Entfernen von Signalkabeln nach Möglichkeit eine Hand, um Stromschläge durch das Anfassen zweier Oberflächen mit unterschiedlichen elektrischen Erdungen zu Verhindern.
- Schließen Sie Geräte an einen Dreifachanschluss (zwei Pole und Erde) an. Die Steckerbuchse muss an eine entsprechende Verzweigungsleitung/Netzstromsicherung (Sicherung oder Schaltkreis-Sicherung) angeschlossen sein. Das Anschließen an eine andere Art von Steckerbuchse kann Stromschlaggefahr zur Folge haben.
- Gemäß der EMC-Bestimmungen, dürfen die an der USV angeschlossenen Ausgabekabel nicht länger als 10 m sein.

# **ABSCHALTSICHERHEIT**

- Wenn das Gerät eine interne Energiequelle (Batterie) hat, kann die Ausgabe eingeschaltet werden, wenn die Einheit nicht an einen Wechselstromanschluss angeschlossenen ist.
- Um steckbare Geräte abzuschalten, halten Sie den AUS-Schalter © länger als eine Sekunde gedrückt. Entfernen Sie alle Geräte vom Stromnetz. Ziehen Sie den Batterieanschluss heraus. Drücken Sie den <sup>(153</sup>/8)-Schalter, um die Kapazitoren abzuschalten.
- Geräte mit Steckern enthalten einen Erdungsleiter, der den Kriechstrom vom Ladegerät (Computergerät) trägt. Der Gesamtkriechstrom darf nicht größer als 3.5 mA sein.
- Die Benutzung dieses Geräts in Verbindung mit lebenserhaltenden Apparaten wird nicht empfohlen, wenn ein Versagen des Produkts ein Versagen des lebenserhaltenden Apparats zur Folge hat, oder dessen Sicherheit oder Effektivität einschränken könnte.

# **BATTERIESICHERHEIT**

- Dieses Gerät weist gefährliche Stromspannung auf. Bitte die Einheit nicht auseinanderbauen. Der Batterieaustausch mit Hilfe des unten aufgeführten Verfahrens ist erlaubt. Außer der Batterie enthält diese Einheit keine vom Benutzer auszutauschenden Teile. Reparaturen dürfen nur von ausgebildetem Servicepersonal vorgenommen werden.
- Batterien dürfen nicht verbrannt werden; Explosionsgefahr.
- Batterien dürfen nicht geöffnet oder zerstört werden, da sie ein Elektrolyt enthalten, das schädlich für Haut und Augen ist.
- Die Terminals einer Batterie oder eines Batteriepacks dürfen nicht mit einem Draht oder anderen elektrisch konduktiven Objekten verbunden werden.
- Um die Verletzungsgefahr zu verringern, entfernen Sie erst Armbanduhren und Schmuck, z.B. Ringe, bevor Sie Batterien austauschen. Benutzen Sie nur Werkzeug mit isolierten Griffen.
- Tauschen Sie Batterien mit derselben Anzahl und demselben Batterietyp oder Batteriepack aus, die original im Gerät installiert waren.

# **BATTERIEAUSTAUSCH UND RECYCLING**

Informationen zum Austausch von Batteriebausätzen und Batterierecycling erhalten Sie von Ihrem Händler oder auf der APC Web-Seite, http://www.apc.com/support.

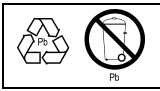

Bitte senden Sie alte Batterien an APC zum Recycling zurück. Sie können dafür das Verpackungsmaterial der neuen Batterie benutzen.

# **AUSPACKEN**

Überprüfen Sie die USV bei Erhalt. APC benutzt robuste Verpackungsmaterialien für Ihr Produkt. Trotzdem kann es vorkommen, dass ein Produkt beim Versand beschädigt wurde. Informieren Sie im Schadensfall Ihren Händler und die Speditionsfirma.

Verpackungsmaterialien können wiederverwendet oder recycled werden.

Prüfen Sie den Packungsinhalt. Das Paket enthält die USV (mit nicht angeschlossenen Batterien); die Frontblende (separat verpackt), Montierfüße (für die Turmkonfiguration) und ein Informationspaket mit einer CD, einem seriellen Kabel , Stromkabeln, Schrauben für die Montierfüße und Produktdokumentation.

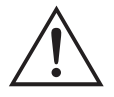

Die USV wird mit nicht angeschlossener Batterie und nicht installierter Frontblende geliefert. Während des Installationsverfahrens werden Sie später die Batterie anschließen und die Frontblende installieren (wie unten beschrieben).

# **DIE USV PLAZIEREN**

Plazieren Sie die USV dort wo sie benutzt werden soll. **Die USV ist sehr schwer.** Aufgrund ihres Gewichts werden für die Installation zwei Personen benötigt. Um die USV leichter zu machen, können Sie während des Positionierens der USV die Batterie entfernen. Anweisungen dazu finden Sie im Abschnitt *Das Batteriepack entfernen*. **Wählen Sie einen Installationsort, der das Gewicht aushält.**

Beachten Sie, dass Sie die **USV** in einem geschützen Bereich installieren sollten, der relativ frei von Staub und gut durchlüftet ist. Versichern Sie sich, dass die Luftlöcher vorne und hinten in der USV nicht blockiert sind. Lassen Sie auf beiden Seiten mindestens 2,5 cm Zwischenraum.

Nehmen Sie die **USV** nicht in Betrieb, wenn Temperatur und Luftfeuchtigkeit außerhalb der spezifizierten Grenzen liegen. Die Grenzwerte finden Sie auf der APC Web-Seite (www.apc.com).

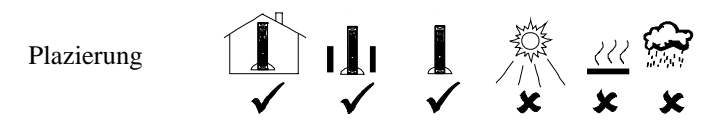

# **INSTALLATION**

#### *1. DIE STÜTZFÜSSE MONTIEREN*

Wird die USV in Turmkonfiguration benutzt, müssen die Stützfüße zur Stabilisierung montiert werden.

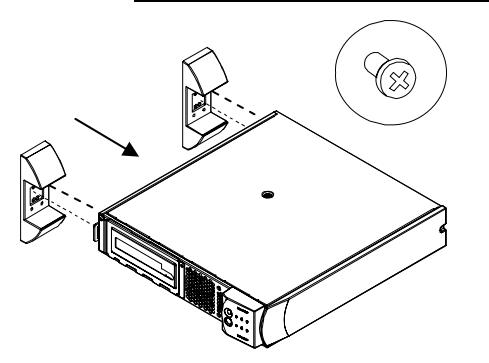

- 1. Sie benötigen die zwei Stützfüße und die vier in Plastik verpackten Schrauben, die mit der USV geliefert wurden.
- 2. Legen Sie die USV vorsichtig auf die Seite.
- 3. Benutzen Sie die Schrauben, um die Stützfüße fest an die Unterseite der USV zu montieren.
- 4. Stellen Sie die USV vorsichtig auf die Füße.

#### *2. DIE BATTERIETÜR ENTFERNEN*

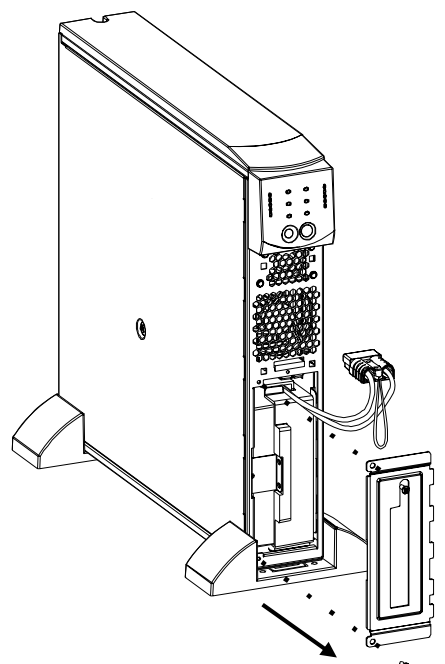

- 1. Suchen Sie an der Vorderseite der USV das Batteriefach. Der Batterieanschluss befindet sich an Kabeln, die durch eine Öffnung in der Batterietür in das Batteriefach führen.
- 2. Entfernen Sie mit einem Schraubenzieher die zwei Batterietürschrauben, die sich an den linken Ecken der Batterietür befinden. Bewahren Sie die Schrauben gut auf, da Sie sie später wieder anbringen werden .
- 3. Entfernen Sie die Batterietür, indem Sie sie entlang der Kabel mit dem Batterieanschluss ziehen (der Anschluss passt durch die Öffnung in der Batterietür). Legen Sie die Batterietür zur Seite.

#### *3. DIE BATTERIE ANSCHLIESSEN*

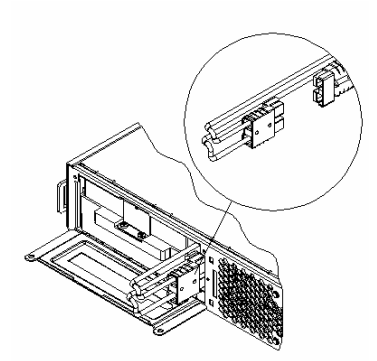

- 1. Um die Batterie anzuschließen, schieben Sie den Anschluss in die Buchse im Batteriefach. Drücken Sie kräftig, um eine feste Verbindung herzustellen. Sie hören den Anschlussstecker einrasten, wenn er sich in der richtigen Position befindet.
- 2. Schieben Sie das Batteriekabel und das weiße Band in das Fach mit dem Batterieanschluss.

#### *4. DIE BATTERIETÜR UND DIE FRONTBLENDE BEFESTIGEN*

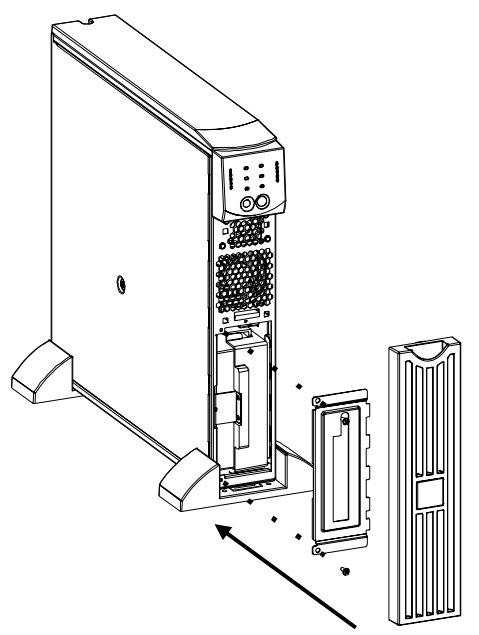

- 1. Benutzen Sie die zwei Batterietürschrauben, um die Batterietür wieder an der USV zu befestigen. Die Batterietür verdeckt die Batteriekabel und das weiße Band.
- 2. Die USV wird getrennt von der Frontblende verschickt (im selben Paket, jedoch separat verpackt). Packen Sie die Blende aus und halten Sie sie mit dem ausgeschnittenen Bereich nach oben gerichtet. Schieben Sie das hervorstehende Stück unten an der Blende in den Schlitz unten an der USV.Lassen Sie die Frontblende vorsichtig einrasten. Die Blende kann jederzeit entfernt werden, indem Sie das obere Ende vorsichtig ausrasten lassen und die Blende nach oben hin aus dem Schlitz unten an der USV herausziehen.

#### *5. GERÄTE AN DIE USV ANSCHLIESSEN UND DIE USV AN DAS STROMNETZ ANSCHLIESSEN*

- 1. Stecken Sie an der Rückseite den Buchsenstecker des Stromeingangkabels in die Steckerbuchse. Schließen Sie danach den Stiftstecker an eine zwei-polige, drei-drahtige, geerdete Steckerbuchse an. Vermeiden Sie den Gebrauch von Verlängerungskabeln und Adaptersteckern.
- 2. Schließen Sie die gewünschten Geräte mit Hilfe der mitgelieferten Stromkabel an die USV an.
- 3. Schalten Sie alle angeschlossenen Geräte ein. Um die USV als Hauptschalter zum Ein- und Ausschalten zu benutzen, vergewissern Sie sich, dass alle angeschlossenen Geräte eingeschaltet sind. Die Geräte erhalten keinen Strom, bis die USV eingeschaltet wird.

#### *6. SCHALTEN SIE DIE USV EIN*

#### *Vergewissern Sie sich, dass die Batterie angeschlossen ist, bevor Sie die USV einschalten!*

Drücken Sie den  $\begin{pmatrix} 1 \\ 1 \end{pmatrix}$ -Schalter vorne an der USV, um sie einzuschalten. Alle angeschlossenen Geräte, die eingeschaltet sind, werden nun mit Strom versorgt.

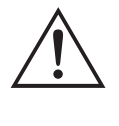

Die USV lädt ihre Batterie auf, wenn sie an das Stromnetz angeschlossen ist. Die Batterie wird während der ersten normalen vierundzwanzig Betriebsstunden vollständig aufgeladen. Während des ersten Ladezeitraums können Sie KEINE volle Laufzeit erwarten.

Die Einheit vollzieht automatisch einen Selbsttest, wenn sie eingeschaltet wird und alle zwei Wochen danach (Standard). Informationen zum Ändern des Standardintervalls finden Sie im Abschnitt *Benutzerkonfiguration* in diesem Handbuch.

Informationen zum Einschalten der USV, wenn kein Netzstrom vorhanden ist, finden Sie unter Kaltstart im Abschnitt *Betrieb* in diesem Handbuch.

## *7. ZUBEHÖR (OPTIONAL)*

Die USV ist mit einem Smartslot für Zubehör ausgestattet. Informationen über verfügbares Zubehör finden Sie auf der APC Web-Seite, www.apc.com.

Zur weiterreichenden Computersystemsicherheit können Sie die PowerChutePlus® Smart-UPS Überwachungssoftware installieren. Sie gewährleistet automatisches, unbeaufsichtigtes Herunterfahren der meisten, großen Netzwerkbetriebssysteme. PowerChute *Plus*® und die dazugehörige Dokumentation befinden sich auf der der USV beiliegenden CD.

# **ANZEIGEN UND STEUERUNG**

An der USV befinden sich die Steuerung und die Betriebsindikatoren an der Vorderseite. An der Rückseite der USV befinden sich die Eingangs- und Ausgangsanschlüsse.

# **VORDERSEITE**

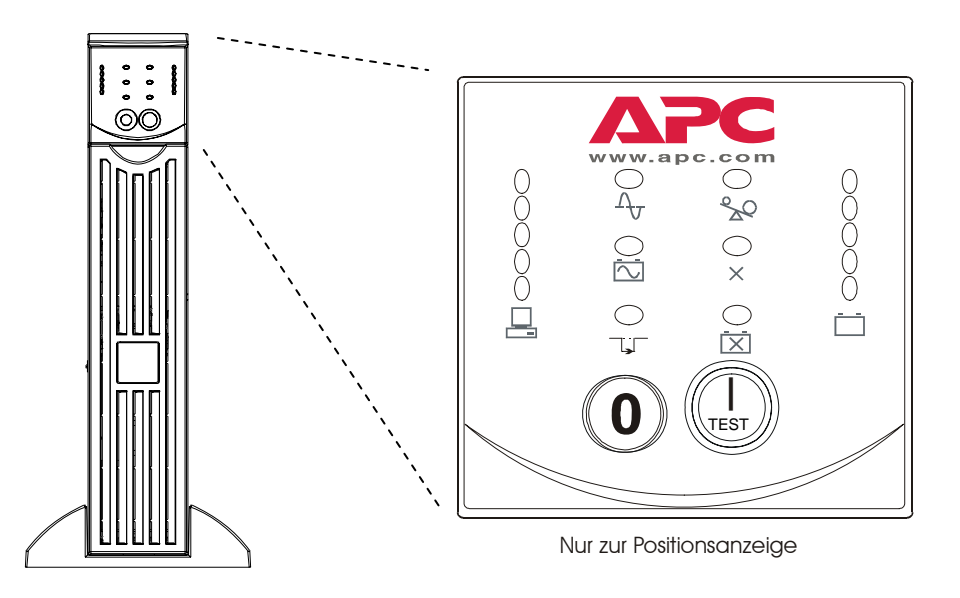

Die EIN- (Test) und AUS- Schalter werden zum Ein- und Ausschalten der USV, sowie als Hauptsteuerung für die, an der USV angeschlossenen Geräte benutzt. (Vergewissern Sie sich, dass alle angeschlossenen Geräte eingeschaltet sind) Die USV bleibt eingeschaltet, solange sie an Strom angeschlossen ist und der  $\bigcirc$ -Schalter nicht gedrückt wird.

#### *BETRIEB*

#### **Einschalten**

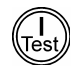

Drücken Sie kurz den **Staats-Schalter**, um die USV und die angeschlossenen Geräte mit Strom zu versorgen.

**Kaltstart** Ist die USV ausgeschaltet und besteht kein Netzstrom, können Sie die Kaltstartfunktion benutzen, um die angeschlossenen Geräte mit Batteriestrom der USV zu versorgen. Ein Kaltstart ist kein standardmäßiges Verfahren. Um

> einen Kaltstart durchzuführen, drücken und halten Sie den West/-Schalter gedrückt. Die USV gibt erst einen kurzen und dann einen langen Piepton von sich. Lassen Sie den Schalter während des langen Pieptons los, und der Kaltstart wird durchgeführt.

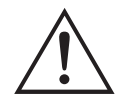

Das Ladegerät behält das Aufladen der Batterie bei, wenn die USV an Netzstrom angeschlossen wird und Stromspannung vorhanden ist.

#### **Ausschalten**

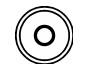

Drücken Sie kurz den  $\bigcirc$ -Schalter, um die USV und alle daran angeschlossenen Geräte auszuschalten.

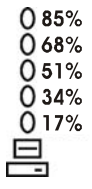

**Auslastung** Die fünf LED-Anzeigen vorne links zeigen die Prozentzahl des verfügbaren Stroms an, die von den an der USV angeschlossenen Geräten benutzt wird. Wenn z.B. drei LEDs aufleuchten, benutzen die angeschlossenen Geräte zwischen 51% und 68% der USV-Kapazität. Leuchten alle LEDs, benutzen die angeschlossenen Geräte zwischen 85% und 100% der Kapazität. Testen Sie Ihr System sorgfältig, um sicherzustellen, dass die USV nicht überlastet wird. In der Grafik links ist der Kapazitätsbereich jeweils neben der LED angegeben (Kapazitätsbereiche werden an der eigentlichen USV nicht aufgeführt).

## *SELBSTTEST*

**Automatischer Selbsttest** 

Die USV führt automatisch einen Selbsttest durch, wenn sie zuerst eingestellt wird, und danach alle weiteren zwei Wochen (Standard). Informationen zum Ändern des Standardintervalls finden Sie in der Tabelle *Benutzerkonfigurationen* in diesem Handbuch.

Der automatische Selbsttest erleichtert die Wartung, da periodische manuelle Selbsttests nicht notwendig sind. Während des Selbsttests laufen angeschlossene Geräte für kurze Zeit auf Batterie. Besteht die USV den Selbsttest, wird der On-Line-Betrieb wiederhergestellt. Besteht die USV den

Selbsttest nicht, leuchtet die LED **[X]** Batterie austauschen auf und der On-Line-Betrieb wird wiederhergestellt. Die angeschlossenen Geräte werden von einem nicht bestandenen Test nicht beeinflusst. Um das Testresultat zu bestätigen, laden Sie die Batterie für 24 Stunden auf, und führen Sie dann einen neuen Selbsttest durch. Wird der Test wieder nicht bestanden, muss die Batterie ersetzt werden.

# **Manueller**

**Selbst-test** Halten Sie den Uster Schalter gedrückt, bis die USV zwei Pieptöne von sich gibt, um den Selbsttest zu initiieren.

#### *EINGANGSSPANNUNG*

Während des normalen Betriebs überwacht die USV die Eingangsspannung und gibt Strom an die angeschlossenen Geräte weiter. Erfährt Ihr System über eine lange Zeit zu hohe oder zu niedrige Spannung, sollten Sie Ihre Eingangsspannung von einem Elektriker überprüfen lassen. Wenden Sie sich im Falle von weiteren Problemen an Ihren Stromversorger.

 $\Delta_{\!\mathcal{J}}$ 

**On-Line** Die On-Line-Anzeige leuchtet auf, wenn die USV Netzstrom benutzt und Doppelkonversion durchführt, um angeschlossene Geräte mit Strom zu versorgen.

**Stromzufuhr** 

 $0.266$  $0.248$ 0 229  $0.210$ 0 192

Die USV verfügt über eine Diagnosefunktion, die die Stromeingangsspannung anzeigt. Schließen Sie die USV an das normale Stromnetz an.

Halten Sie den <sup>(Test)</sup>-Schalter gedrückt, um die Anzeige für die Stromeingangsspannung zu sehen. Nach ein paar Sekunden zeigen die fünf LEDs vorne rechts die Eingangsspannung an. Zum Ablesen des Spannungswerts, siehe Abbildung links (Werte sind auf der eigentlichen USV nicht angegeben).

Die USV startet für dieses Verfahren einen Selbsttest, der die Spannungsanzeige jedoch nicht beeinflusst.

Die Anzeige indiziert, dass sich die Spannung zwischen dem angezeigten Wert und dem nächst höheren Wert befindet. Wenn z.B. drei LEDs aufleuchten, liegt die Eingangs-spannung zwischen 229 und 248VAC.

Leuchten keine LEDs auf, obwohl die USV an einen Stromkreis angeschlossen ist, ist die Leitungsspannung extrem niedrig.

Leuchten alle 5 LEDs auf, ist die Leitungsspannung extrem hoch und sollte von einem Elektriker überprüft werden.

IJГ

**Bypass** Diese LED zeigt an, dass sich die USV im Bypassmodus befindet. Batterienotstromversorgung ist in diesem Modus nicht verfügbar. Netzstrom wird direkt an die angeschlossenen Geräte gegeben. Die USV geht aufgrund eines Befehls vom seriellen Port oder nach einem internen USV-Fehler auf diesen Modus über.

**Fehler** Diese LED zeigt an, dass die USV einen internen Fehler entdeckt hat. Weitere Informationen hierzu finden Sie im Abschnitt Fehlersuche (Troubleshooting).

 $\times$ 

#### *BATTERIESTROM*

Wird die Eingangsspannung gestoppt, kann die USV mit Hilfe ihrer internen Batterie die angeschlossenen Geräte für eine bestimmte Zeit mit Strom versorgen. In diesem Fall ertönt ein Alarm (alle 30 Sekunden vier Pieptöne). Der Alarm stoppt, wenn die USV zum On-Line-Betrieb zurückkehrt.

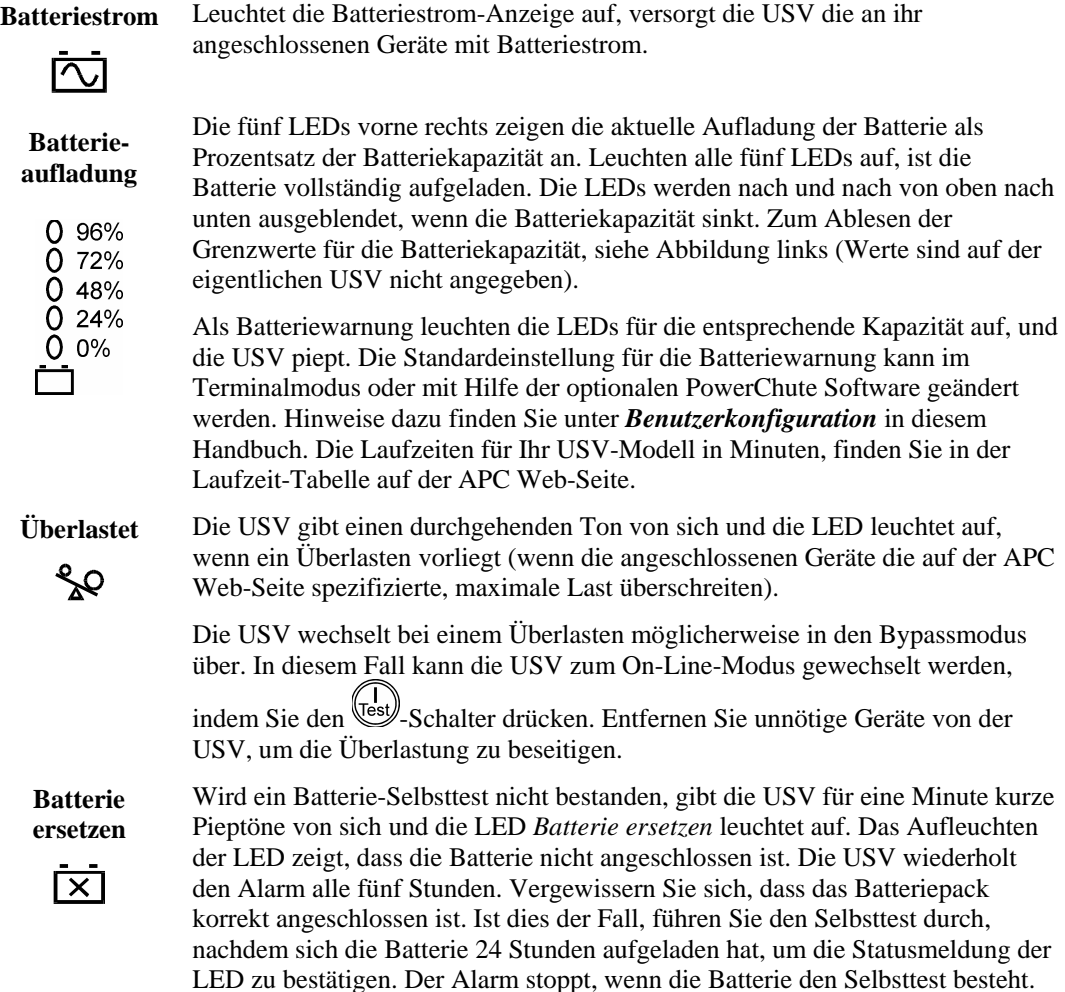

#### *ABSCHALTMODUS*

Im Abschaltmodus stoppt die USV die Stromabgabe an die angeschlossenen Geräten und wartet auf das Ende des Stromausfalls. Ist keine Eingangsspannung vorhanden, können externe Geräte, wie z.B. ein Server, die an dem seriellen Port oder dem Smartslotzubehör angeschlossen sind, veranlassen, dass sich die USV abschaltet. Dies wird normalerweise durchgeführt, um Batteriekapazität zu sparen, nachdem geschützte Server ausgeschaltet sind. Im Abschaltmodus lässt die USV die LEDs an der Vorderseite sequentiell aufleuchten.

# **RÜCKSEITE**

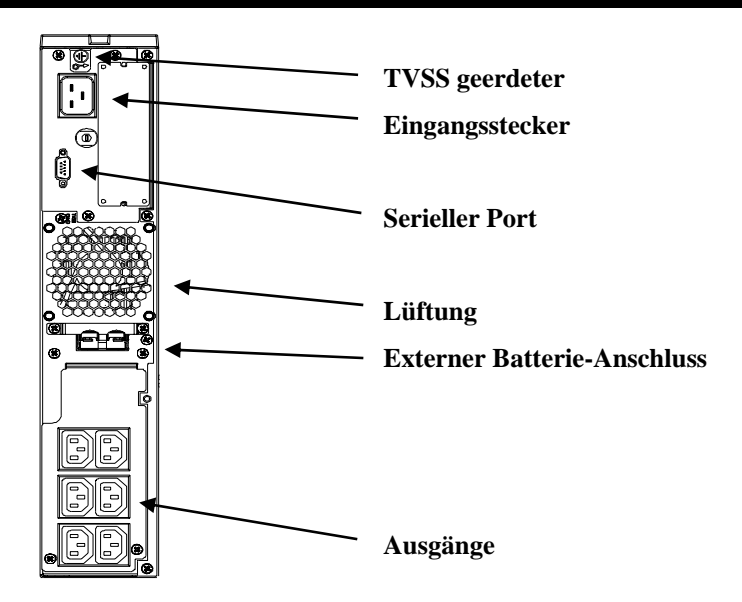

# *GRUNDANSCHLÜSSE*

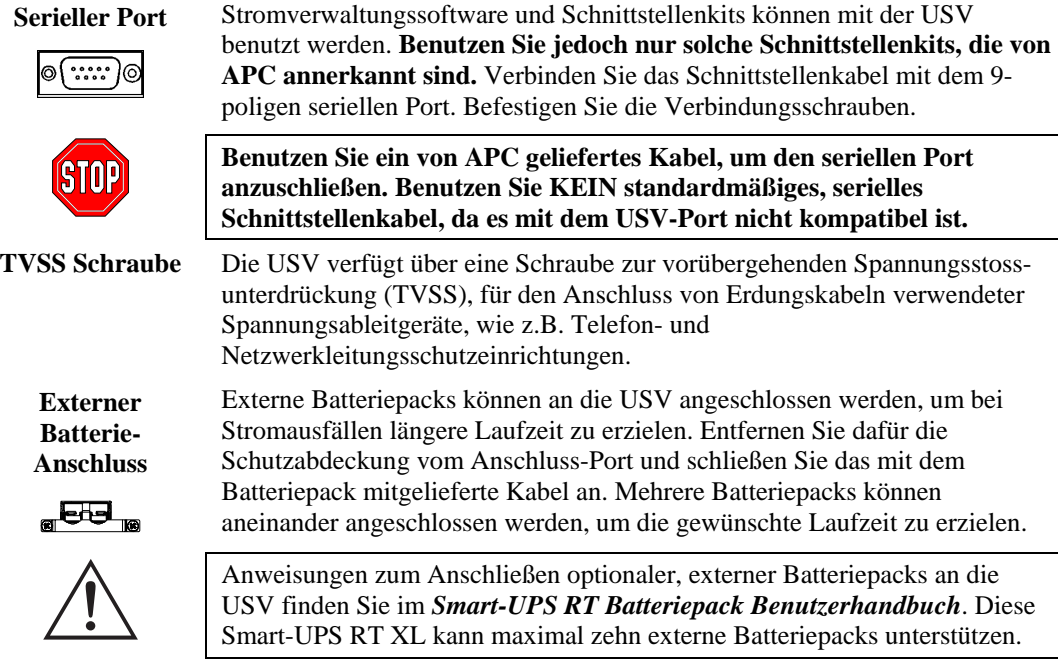

**Eingangsschaltkreissicherung** 

Springt die Sicherung heraus, müssen Sie die an der USV angeschlossenen Geräte reduzieren und den Austrittsarm wieder hereindrücken.

#### **BATTERIEBETRIEB**

Die Smart-UPS wechselt bei einem Stromausfall automatisch auf Batteriebetrieb über. Während des Batteriebetriebs ertönt ein interner Alarm (periodisches Piepen). Drücken Sie den EIN-Schalter (Vorderseite), um den USV-Alarm abzustellen (gilt nur für den gegenwärtigen Alarm). Wenn Sie die PowerChute Software benutzen, können Sie den Alarm ändern. Wird die Eingangsspannung nicht wiederhergestellt, versorgt die USV die angeschlossenen Geräte mit Strom, bis die Batterie leer ist. Die USV beginnt durchgehend zu piepen, wenn Strom nur noch für etwa zwei Minuten zur Verfügung steht. Wenn Sie einen Computer benutzen, müssen Sie Ihre Dateien manuell speichern und ihn herunterfahren, bevor sich die USV abschaltet. Dies gilt nicht, wenn Sie die PowerChute Überwachungssoftware benutzen, weil diese ein automatisches, unbeaufsichtigtes Herunterfahren durchführt.

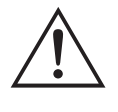

Die USV-Batterielaufzeit hängt vom Gebrauch und der Umgebung ab. Wir empfehlen, dass Sie die Batterien alle drei Jahre ersetzen. Informationen über die etwaigen Laufzeiten finden Sie in der Laufzeit-Tabelle für die Smart-UPS RT auf der APC Web-Seite.

## **BENUTZERKONFIGURATION**

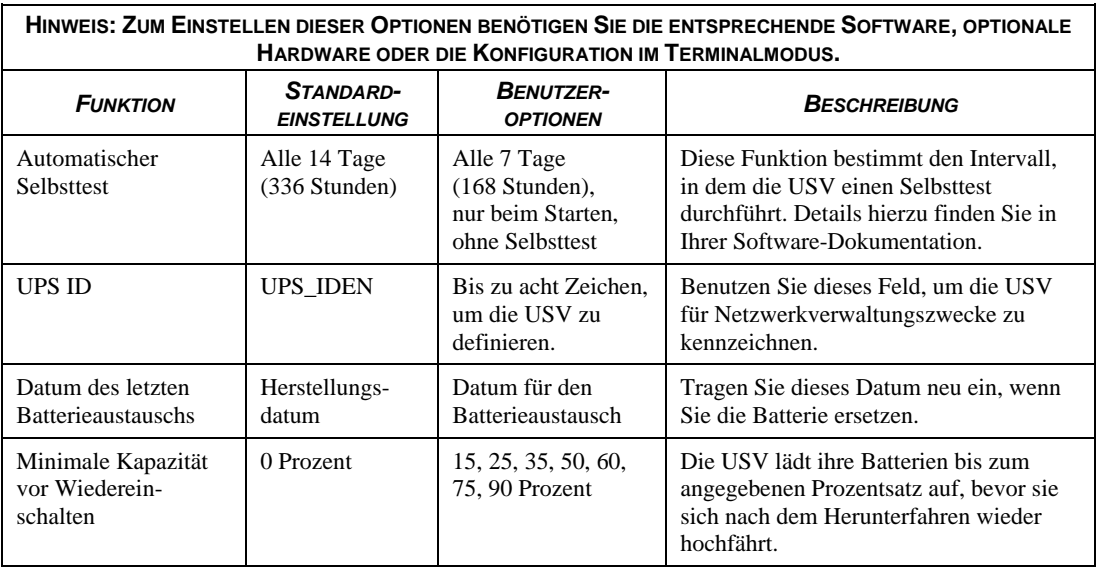

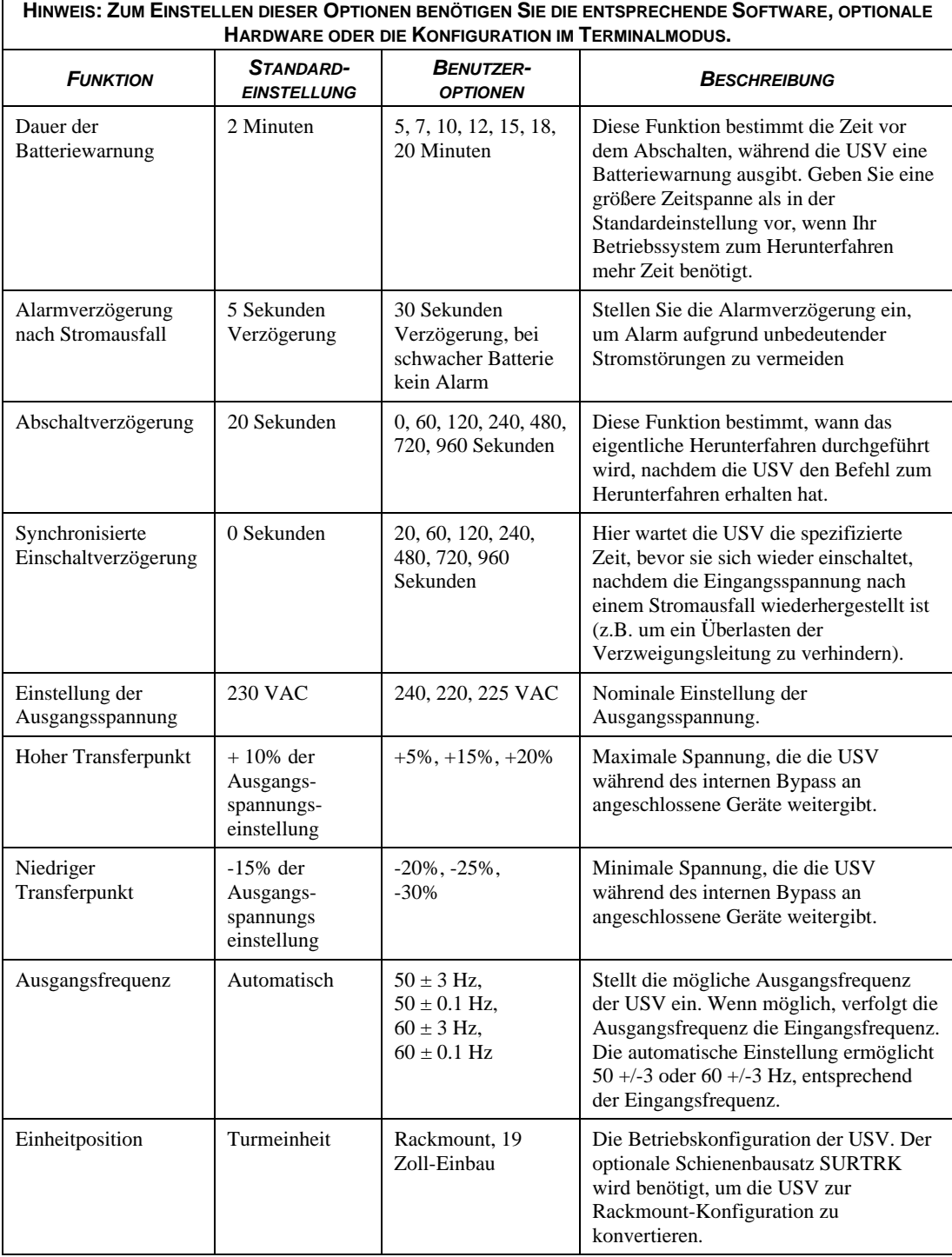

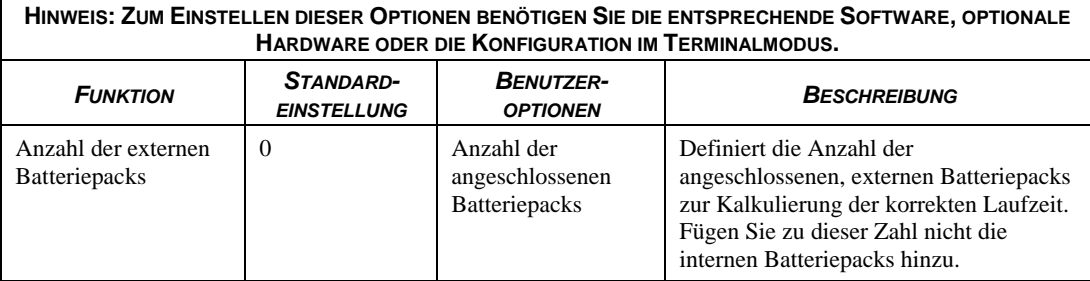

#### **TERMINALMODUS**

Der Terminalmodus ist eine menügesteuerte Schnittstelle, die eine erweiterte Konfiguration der USV ermöglicht. Auf diese Schnittstelle kann mit einem Computer und einer standardmäßigen seriellen Kommunikationsanwendung, wie z.B. Hyperterminal, zugegriffen werden. Um den Terminalmodus zu benutzen und aufzurufen:

- 1. Schließen Sie einen Computer mit den mitgelieferten Kabeln an die USV an.
- 2. Rufen Sie eine serielle Kommunikationsanwendung, wie z.B. Hyperterminal, auf.
- 3. Spezifizieren Sie den Kommunikations-Port an den Sie angeschlossen sind.
- 4. Definieren Sie die folgenden Einstellungen: 2400 Baud, 8 Datenbits, keine Parität, ein Stopbit und kein Protokoll.
- 5. Drücken Sie die Eingabetaste.
- 6. Folgen Sie den Anweisungen auf dem Bildschirm, um im Terminalmodus fortzufahren.

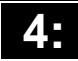

# **DIE USV TRANSPORTIEREN**

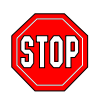

**Vergewissern Sie sich, dass die Batterie NICHT an die USV angeschlossen ist, bevor Sie die USV transportieren, um mögliche Schäden zu verhindern. (Versandrichtlinien können** *erfordern***, dass Batterien während des Transports nicht angeschlossen sind.) Die Batterie kann jedoch in der USV verbleiben, sie muss nicht entfernt werden.** 

**Diese Regel gilt, wenn die USV transportiert oder in ein 19 Zoll-Rack oder –system installiert wird.** 

Folgen Sie diesen Schritten, um die USV für den Transport vorzubereiten.

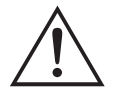

Aufgrund ihres Gewichts, sind zwei Personen notwendig, um die USV aus dem 19 Zoll-Rack zu entfernen.

- 1. Schalten Sie alle Geräte aus, die an die USV angeschlossen sind.
- 2. Trennen Sie die USV von der Stromversorgung.
- 3. Befindet sich Ihre USV in Turmkonfiguration, übergehen Sie diesen Schritt und fahren Sie mit Schritt 4 fort. Um die Einheit aus einem 19 Zoll- Schrank zu entfernen, führen Sie die Installationsschritte für die USV in den 19 Zoll-Schrank in umgedrehter Reihenfolge durch. Informationen dazu finden Sie in den *Rackmount, 19 Zoll-Einbau Installationsanweisungen*, die dem **Schienenbausatz** beiliegen.
- 4. Entfernen Sie die Frontblende. Wenn Sie die originale USV-Verpackung benutzen, müssen Sie die Frontblende von der USV getrennt verpacken. Führen Sie nun die Schritte zum Anbringen der Frontblende in umgedrehter Reihenfolge durch (siehe Abschnitt *Installation* in diesem Handbuch).
- 5. Entfernen Sie den Batterieanschluss. Führen Sie dazu die Schritte zum Anschließen der Batterie in umgedrehter Reihenfolge durch (siehe Abschnitt *Installation* in diesem Handbuch).
- 6. Befindet sich Ihre USV in Turmkonfiguration, entfernen Sie die Füße, indem Sie die Schritte zum Anschließen der Stützfüße in umgedrehter Reihenfolge durchführen (siehe Abschnitt *Installation* in diesem Handbuch).
- 7. Sie können die USV nun in der originalen Verpackung für den Transport verpacken.

## **LAGERUNG**

#### *LAGERBEDINGUNGEN:*

Lagern Sie die USV an einem kühlen, trockenen Ort, mit voll aufgeladenen Batterien. Entfernen Sie alle Kabel, die an den seriellen Port angeschlossen sind, um unnötiges Entladen der Batterien zu verhindern.

# *LÄNGERE LAGERUNG:*

Bei -15 to +30 °C; Batterien alle sechs Monate neu aufladen. Bei +30 to +45 °C; Batterien alle drei Monate neu aufladen.

# **DAS BATTERIEMODUL AUSTAUSCHEN**

Die USV hat ein einfach zu ersetzendes, schnell austauschbares Batteriepack. Das Austauschen ist ein sicheres Verfahren, ohne elektrische Gefahren. Sie können für den Austausch die USV angeschlossen lassen (mit den angeschlossenen Geräten eingeschaltet). Informationen über den Ersatz von Batteriepacks erhalten Sie bei Ihrem Händler oder direkt bei APC. Dieses Verfahren wird sowohl für die Turmonfiguration, als auch die Rackmount-Konfiguration benutzt.

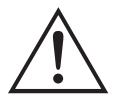

Durch das Entfernen der Batterie sind die Geräte nicht mehr vor Stromausfällen geschützt.

#### *DAS BATTERIEPACK ENTFERNEN UND WIEDER INSTALLIEREN*

Seien Sie beim Entfernen und Installieren des Batteriepacks vorsichtig; es ist sehr schwer.

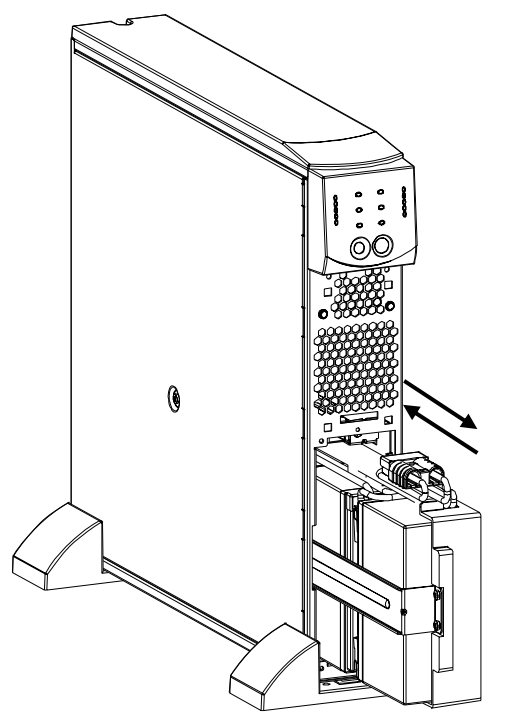

Senden Sie alte Batteriepacks an APC zum Recycling zurück.

Die Batterie entfernen

- 1. Entfernen Sie die Frontblende und die Batterietür, falls diese montiert sind (Anweisungen hierzu finden Sie im Abschnitt *Installation* in diesem Handbuch).
- 2. Ist die Batterie angeschlossen, entfernen Sie den Anschlussstecker, indem Sie fest daran ziehen.
- 3. Halten Sie das Batteriepack fest und ziehen Sie es aus der Einheit heraus. Wenn es fast ganz aus der USV heraus ist, lässt es sich nicht weiterziehen. Heben Sie das Batteriepack nun vorsichtig über die Stopkante und ziehen Sie es vollständig heraus. Die Kabel sind mit dem Batteriefach verbunden. Ziehen Sie NICHT an den Batteriekabeln oder dem weißen Band, während Sie die Batterie entfernen.

Die Batterie installieren

- 1. Stützen Sie das Batteriepack von unten ab, richten Sie es mit der Öffnung aus und schieben Sie es in das Batteriefach.
- 2. Schließen Sie die Batterie wieder an die USV an. Befestigen Sie die Batterietür und die Frontblende (Anweisungen hierzu finden Sie im Abschnitt *Installation* in diesem Handbuch).

# **FEHLERSUCHE (TROUBLESHOOTING)**

Benutzen Sie die nachfolgende Tabelle, um kleinere Installationsprobleme zu lösen. Sollten Sie komplexere Installationsprobleme haben, wenden Sie sich bitte an die APC Web-Seite, www.apc.com.

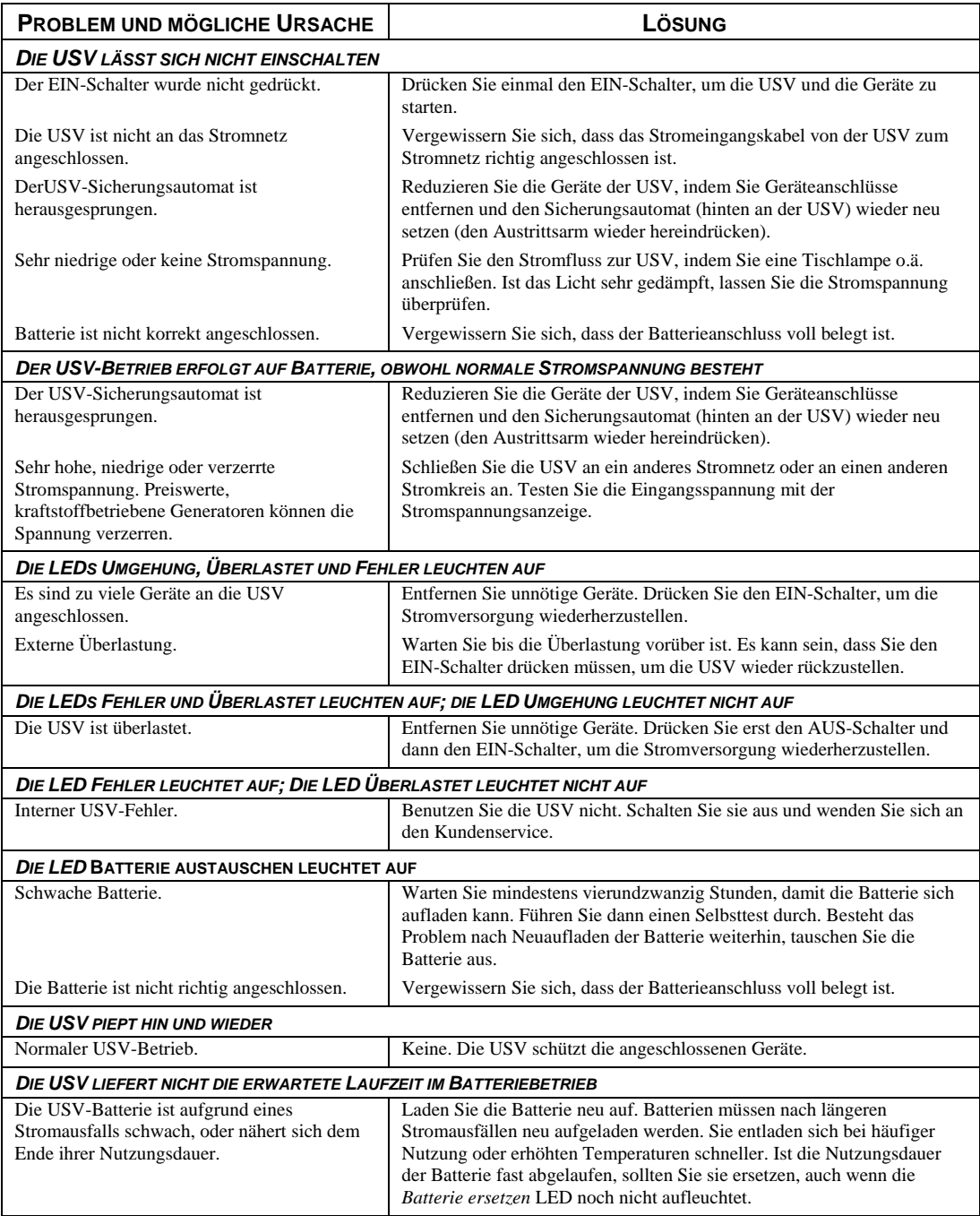

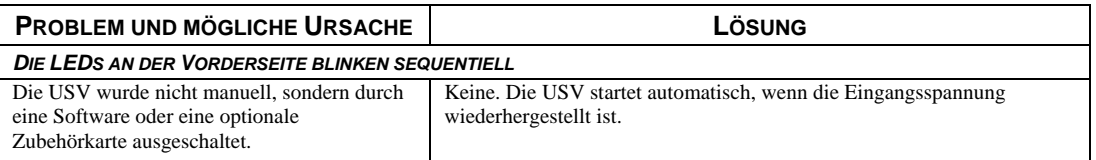

# **SERVICE**

Wenn Sie Probleme mit Ihrer Einheit haben, bringen Sie sie nicht zurück zum Händler, sondern folgen Sie diesen Schritten:

- 1. Lesen Sie den Abschnitt *Fehlersuche* im Benutzerhandbuch Ihrer USV, um häufig auftretende Ursachen auszuschliessen.
- 2. Vergewissern Sie sich, dass keine Sicherungen herausgesprungen sind. Eine herausgesprungene Sicherung ist die häufigste Ursache von Problemen.
- 3. Wenn das Problem weiterhin besteht, rufen Sie den APC Kundendienst an oder gehen Sie zur APC Web-Seite (http://www.apc.com).
	- Notieren Sie sich die Modellnummer der Einheit, die Seriennummer und das Kaufdatum. Wenn Sie den APC Kundendienst anrufen, wird ein Mitarbeiter Sie bitten das Problem zu beschreiben, und versuchen, es am Telefon für Sie zu lösen. Ist dies nicht möglich, wird entweder die Reparatur der USV arrangiert, oder Sie erhalten eine Warenrücknahmenummer (RMA-Nr.).
	- Ist noch Garantie auf der Einheit, erfolgen die Reparaturen kostenlos. Ist die Garantie abgelaufen, werden Ihnen Reparaturkosten in Rechnung gestellt.
	- Die Reparatur- und Rücknahmeverfahren für Ihre Einheit hängen vom jeweiligen Land ab. Bei Fragen hinsichtlich der Garantie oder Warenrücknahme, wenden Sie sich an den APC Kundendienst in Ihrem Land (http://www.apc.com/support).
- 4. Verpacken Sie die Einheit in der Originalverpackung. Falls diese nicht mehr vorhanden ist, fragen Sie den APC Kundendienst nach neuen Verpackungsmaterialien.

Verpacken Sie alle Produkte vorsichtig. Benutzen Sie keine Styroporchips zum Verpacken. Transportschäden fallen nicht unter die Garantie.

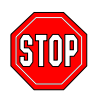

Vergewissern Sie sich vor dem Versand immer, dass die Batterie NICHT angeschlossen ist.

(Versandrichtlinien *erfordern* möglicherweise, dass Batterien beim Transportieren nicht angeschlossen sind.)

- 5. Vermerken Sie die RMA-Nr. außen auf der Verpackung.
- 6. Senden Sie das Batteriepack versichert, mit bezahlten Versandkosten an die Adresse, die Sie vom Kundendienst erhalten haben.

# **APC KONTAKTIEREN**

Informationen hierzu finden auf der APC Internet-Seite:

http://www.apc.com/support/contact

# **PRÜFUNGSSTELLEN-GENEHMIGUNGEN**

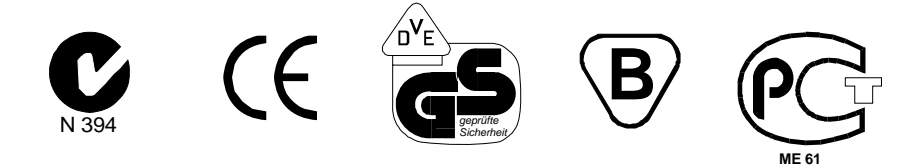

# **ÜBEREINSTIMMUNGSERKLÄRUNG (DECLARATION OF CONFORMITY)**

# $2002$

#### **CE Declaration of Conformity**

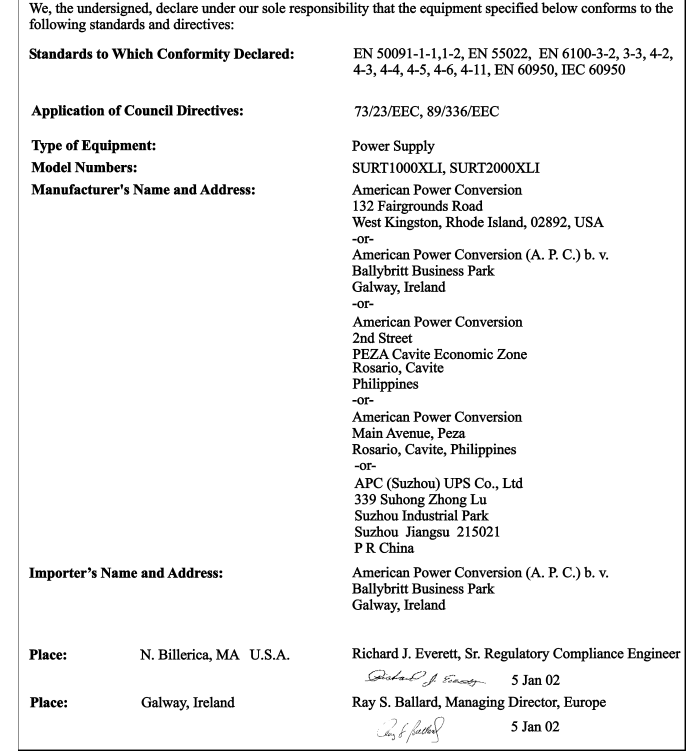

# **BESCHRÄNKTE GARANTIE**

American Power Conversion (APC) gewährleistet, dass dieses Produkt für die Dauer von zwei Jahren ab Kaufdatum frei von Material- und Fertigungsfehlern ist. Die Verpflichtung von APC gemäß dieser Garantie ist auf die Reparatur oder den Ersatz (Entscheidung trifft APC) jeglicher defekter Produkte begrenzt. Bevor unter die Garantie fallende Wartungsleistungen in Anspruch genommen werden können, muss beim Kundendienst eine Warenrücknahmenummer (Returned Material Authorization---RMA) angefordert werden. Produkte müssen als vom Absender bezahlte Sendung zurückgeschickt werden, und eine kurze Beschreibung des aufgetretenen Problems sowie einen Nachweis von Ort und Datum des Kaufs enthalten. Diese Garantie gilt nicht für Geräte, die durch Unfall, Fahrlässigkeit oder Missbrauch beschädigt, oder in irgendeiner Weise verändert oder modifiziert wurden. Diese Garantie gilt nur für den ursprünglichen Käufer, der das Produkt vorschriftsmäßig innerhalb von zehn Tagen nach dem Kauf registriert haben muss.

VON HIERIN VORGESEHENEN AUSNAHMEN ABGESEHEN, ÜBERNIMMT AMERICAN POWER CONVERSION KEINERLEI AUSDRÜCKLICHE ODER STILLSCHWEIGENDE GARANTIE, EINSCHLIESSLICH DER ZUSICHERUNG HANDELSÜBLICHER QUALITÄT ODER DER EIGNUNG FÜR EINEN BESTIMMTEN ZWECK. In einigen Gerichtsbarkeiten ist die Einschränkung oder der Ausschluss stillschweigender Garantien untersagt, so dass die vorstehenden Einschränkungen oder Ausschlüsse für den Käufer möglicherweise nicht gelten.

VON HIERIN VORGESEHENEN AUSNAHMEN ABGESEHEN, HAFTET AMERICAN POWER CONVERSION UNTER KEINEN UMSTÄNDEN FÜR UNMITTELBARE, MITTELBARE, BESONDERE, NEBEN- ODER FOLGESCHÄDEN, DIE INFOLGE DER BENUTZUNG DIESES PRODUKTS ENTSTEHEN, SELBST WENN APC ÜBER DIE MÖGLICHKEIT SOLCHER SCHÄDEN IN KENNTNIS GESETZT WURDE. APC haftet insbesondere nicht für Kosten jeglicher Art, wie z.B. entgangene Gewinne oder Einkünfte, den Verlust von Geräten, Verlust der Nutzung eines Gerätes, Verlust von Software oder Daten, Ersatzkosten, Ansprüche von Dritten oder andere Kosten.

Der gesamte Inhalt unterliegt dem Urheberrecht Copyright © 2003 der American Power Conversion Corporation. Alle Rechte vorbehalten. Vervielfältigung im Ganzen oder in Teilen ist ohne Erlaubnis nicht gestattet.

APC, Smart-UPS und PowerChute sind eingetragene Warenzeichen der American Power Conversion Corporation. Alle anderen Warenzeichen gehören den jeweiligen Eigentümern.